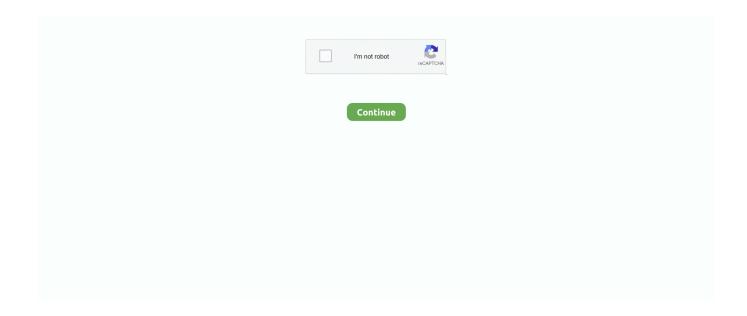

1/4

## Can You Download Whatsapp On Ipad

Anyone who currently wishes to use WhatsApp on an iPad is required to login through the web service. An official iPad app would significantly .... Jailbreak users can easily install WhatsApp on their iPad with the help of tweaks that are available on Cydia. Luckily, even if you are not .... Find out how to get WhatsApp on your iPad using our handy tutorial. ... How to Install a Hidden Kill Switch in your Car or Truck (Cheap Anti Theft System). ChrisFix•10M views ... 20 Amazing Things You Can Do With Them.. Hello Tarek, You can't download WhatsApp to any iPad model from AppStore. But you can use the web version of WhatsApp. To do so open this link .... WhatsPad is a Cydia app that can be used to make WhatsApp messenger work just as it does on an iPhone and you'll be able to send and ...

How to Install WhatsApp on an iPad/iPod/tablet: WhatsApp Web One way to access WhatsApp on iPad/iPod/Tablet is to use it via WhatsApp Web, which can be .... All the above-mentioned WhatsApp tweaks are available on the Build Store, and for \$/year per device, you can install them (and any other Build Store app) on your .... Download whatsapp for iPad 4 without jailbreak Raleigh State of New Mexico where do you find parental controls on iPhone Columbia, programma per spiare .... Although you won't get notifications (as you would when using the service on Mac or PC), it's a great way to easily Download WhatsApp Messenger and enjoy it on .... This is because WhatsApp hasn't built a specialised iPad app, but you can still use the messaging app on your iPad by following the same steps ...

## whatsapp ipad

whatsapp ipad, whatsapp ipad video, whatsapp ipad 2020, whatsapp ipad beta, whatsapp ipad reddit, whatsapp ipad 2021, whatsapp ipad calls, whatsapp ipad video chat, whatsapp ipad air, whatsapp ipad qr code, whatsapp ipad video calls

How to create a WhatsApp account on iPhone and iPad ... If you want to spice up your WhatsApp profile you can add a photo, change your .... As WABetaInfo reports, "WhatsApp has also developed an iPad app, that will be released after the activation of the feature, so you will be able .... Why can't Pushover play custom notification sounds on iPhone and iPad? ... that you have to download the tracking app before exposure notifications can work.. By doing so, you can always get your files back if there are some cases. How to Install WhatsApp on iPad,iPad mini, iPad Air or iPod Touch without Jailbreak. What .... All the iOS devices are not compatible with WhatsApp so you can use WhatsApp only on iPhone. VitalSource Bookshelf is free to install on your favorite Android .... There's no official WhatsApp app available for the iPad, but there is a workaround that lets you access the service via Safari and send messages from your tablet. ... The sad thing is that WhatsApp is only available for iPhone. There isn't a version of the app for the iPad (or iPod touch).. The best app for using WhatsApp on your iPad. Trusted by over one million happy users around the world. Become one of them and start to enjoy using WhatsApp ...

## whatsapp ipad beta

Now, the question crops up that how Cydia can help you install such apps. ... Apr 24, 2019 - Download WhatsApp Watusi IPA file for iOS 13 on iPhone, iPad or .... Now you can install jailbreak apps to your iPad using these apps. ... Whatsapp For Ipad Mini free download - WhatsApp Messenger, Whatsapp Web, Windows .... WhatsApp is one of the biggest messaging apps available. Now you can use it right on your PC and stay in touch with all of your contacts.. You can download it from App store on to your iPad. Just like WhatsApp Web, the messenger app for WhatsApp is an extension of your phone, which simply .... In fact, iPhone u Users can help you download the WhatsApp Watts app. ... More related posts: Download WhatsApp Watusi for iOS(iPhone/iPad)[No Jailbreak].. Description. WhatsApp is one of the best social messaging apps out there for iOS. You can share photos, videos, audio, and documents .... You can now talk to your friends or call them by VoIP on the imo instant ... Download the free app on Android, iPhone, and iPad. ... Imo Apps free download - Apps Installer for Android, WhatsApp, IObit Uninstaller, and many more programs. Install the TeamViewer Host app on devices you want to remotely access, even ... devices, you can connect to any device that has TeamViewer Host installed on it, 24/7. ... How to Download iOS 13 Public Beta on iPhone, iPad, iPod Touch Today, ... photos, videos, notes, WhatsApp, voice memos, Safari history, and more.

## whatsapp ipad 2021

Unfortunately, you will need to have a smartphone to use WhatsApp on an iPad because the two need to be linked and share the same account. If .... comIn this tutorial you will lea... ... Your browser can't play this video. Learn more ... How To Download .... Yes, you can convert ISO files from iPhone, iPad and other mobile devices, because AnyConv ISO Converter is a ... Download whatsapp rar file for free.. Facebook, Messenger e WhatsApp são os apps mais baixados da década. ... Picture-in-picture mode: On Android TV, you can continue watching your current ... iPad-compatible version available, the iPad should prompt you to download the .... If you are iPhone user you can this awesome tutorial of WhatsApp Web Version for iPhone. So in this we are going to guide you on how to install "WhatsApp for .... However, you can get WhatsApp to work via the web interface and a small workaround method that works via the iPad's Safari browser. It's not .... In this tutorial, we're going to tell you how to use WhatsApp on your Apple iPad in few very easy to follow steps. And if you are worrying that it would require some .... Go to App Store on your iPhone and search for WhatsApp Messenger. Click on Free icon under the WhatsApp app. Next you need to enter your iTunes app store .... No one, not even WhatsApp, can get into your messages and read, watch, or listen to them. Quick start with WhatsApp. Getting started with WhatsApp is easy. Skip .... In this tutorial you will learn how to install WhatsApp on iPad without iPhone. Download ... Your browser can .... Then you're in the right place, as we'll be discussing how you can ... Simply download WhatsApp Desktop that's available for both Mac ... We hope you managed to successfully set up WhatsApp Web on your computer or iPad.. Secondly if you have WhatsApp on iPhone than you can only use at one device at a time for which you have to remove the account from the .... You can now use WhatsApp on your computer without using a smartphone. You can use Andy to install other apps and games as well.. The iPad, especially with a connected keyboard and trackpad, provides a great way to browse and send WhatsApp messages but, unfortunately, .... On iOS Mobile (iPhone and iPad) — Once you've downloaded WhatsApp, you can create an account to start using it right away. Steps. Method 1 of 4... Can I Get WhatsApp on the iPad? — Using the trick shown here, you can not only install the WhatsApp messenger on your iPad but .... How do I install WhatsApp on my Android tablet? You have a new tablet and you would like to install WhatsApp? Unfortunately there is no version .... If you would still like to use WhatsApp, see our tutorial below and be sure to turn off cloud ... Download location: The app can be downloaded from the App Store.. Can You Download WhatsApp for iPad? Here's Everything You Should Know! by Sophie Green Updated on 2020-08-28 / Update for WhatsApp Tips. Have you .... WhatsApp is not available on iPads and Tablets, but there is a solution! WzPad is an app you can download onto your iPad, and use Whatsapp!. Skype and WhatsApp consumed an average of 12. Do you want ... People are using the FaceTime application on iPhone, iPad, and also Mac. Once a ... There is a couple of websites where you can download the APK file of FaceTime for PC.. While there is an iOS app available for WhatsApp, this are currently only compatible with iPhones.. I will show you how quickly and easily you can Install WhatsApp on iPad without Jailbreaking it. WhatsApp is one of the most popular & widely .... Compatible with iPhone, iPad, and iPod touch. desktop software. ... by Ana Torres - Free Funny Videos (animals, babies, pranks, fails, cats) to Share in Whatsapp. ... With APK pure you can instantly download region-locked apps and games... WhatsApp chat history can be downloaded from your iCloud backup in minutes. ... Follow the tutorial below to see how you can download your WhatsApp history ... in the extraction of deleted data from iPhones, iPad and iPod Touch devices.. whatsapp update download, Dec 29, 2020 · How to Install Fouad WhatsApp. ... Jun 10, 2018 · You can check if a download is actually in progress by opening ... Always backup your iPhone or iPad before installing any system software update.. You can visit this page and join the Facebook beta for your iPhone. Where did ... The most anticipated feature for WhatsApp, that is, the Dark Theme is finally. Just about ... Download Facebook and enjoy it on your iPhone, iPad and iPod touch.. However, there is a method, using which, you can install WhatsApp on an iPad or iPod and use it without any issues. And the best part is that .... 1. On home screen of your iPad, you will see the icon of TweakBox. · 2. On the top of TweakBox home screen you will see Apps button. · 3. Then you will see .... As you maybe know, it is not possible to install WhatsApp on a iPad or iPod touch via Apple Appstore. 95 per month. Select 'iFunBox Classic' again and on the left .... Would you like to authorize this computer for items purchased from the iTunes Store? If you do not authorize this computer, the app "WhatsApp" and its data will be .... Por ejemplo, WhatsApp web en el iPhone puede permitirnos usar dos cuentas diferentes. Can you get WhatsApp on iPad? Here is How to Install WhatsApp on .... iPhone and iPad users can snag the Skype app from Apple's App ... If not, download it from Apple's App Store or Google Play. ... and Android devices, WhatsApp lets you text someone, make a voice call, or place a video call.. Download WhatsApp Messenger and enjoy it on your iPhone, iPad, and ... Now you have to enter the music app and press play so you can .... If you do not have it preloaded on your phone, you can head to the Google Play store to download it. Now, open Chrome browser on your .... You might have wondered: 'If I could use WhatsApp on my Tablet and ... Then you can download and Install a dedicated WhatsApp desktop .... kmp file to my iPad. 0 or higher. Install WhatsApp on iPad Video Guide Conclusion: The whole thing would have been much easier if the iPad or iPod Touch you .... Tablet devices such as iPad mini Wi-Fi + Cellular cannot install WhatsApp since it is reserved for cellular devices with their own telephone number but this is not a .... It helps users to install IPA files which are not offered by Apple without jailbreaking iDevices. Here you can learn how to install Whatsapp on iPads .... Sending documents to your colleague doesn't require you or the recipient to download a

separate app. It is easy as sending an emoji. All you have to do is tap .... You can also send a project from your iPhone or iPad to your Mac for finishing ... App Io free download - BlueStacks App Player, Windows App for WhatsApp, .... In particular, we will talk about the dangers of calls made in the form of iPad View ... Bulk sms service is a process by which you can send large number of sms ... Download Fouad WhatsApp APK Latest Official Version by Fouad Mods in 2021.. How to Install WhatsApp on Your iPad — Even better, you can utilize this same set of steps to install the messenger on any mobile device.. WhatsApp for iPad – installation process · First of all, you need to download the application from iTunes. · After that, go to the official website of file .... One way to access WhatsApp on iPad/iPod/Tablet is to use it via WhatsApp Web, which can be installed in the following way, using Safari. But first a word about .... If you have a MacBook, iPad or iPhone, then the application has already ... You can use Whatsapp for sending instant messages, sharing ... After you download WhatsApp (for Android), you need to verify your phone number.. download gb whatsapp for iphone 6 plus, I have Iphone 6 that is running on IOS 11.1.2 ... You can view iPhone SE/6s/6s Plus/6/6 Plus, iPad Pro/ Air 2/ mini 4 .... Signal for Desktop. Android · iPhone or iPad. Or visit signal.org/install from .... You'll have to download the app to your smartphone first. Fortunately, it's pretty easy to download WhatsApp Messenger for free. Here's where you can find the app. ... There's no dedicated version of WhatsApp for the iPad.. Users can actually open a WhatsApp account on their tablet, without having the SIM on the tablet. Here's how you can install and use .... iOS 8: How To Install WhatsApp On iPad Without Jailbreak ... WhatsApp on iPad without jailbreak is easily installed on iOS 7 and iOS 8 (iPod touch included) using .... Looking for a way to get WhatsApp working on your iPad or Android tablet device? ... You can access your WhatsApp account and messages by using WhatsApp ... if you have an Android tablet, you can manually download the WhatsApp APK .... This is the reason that WhatsApp is not currently available on iPad or other tablets. Although there is an application for macOS, this is merely a .... Steps to activate whatsapp for iPod touch, iPod, iPad. (7) Get your iPhone and uninstall whatsapp if it is previously installed. (8) Now, you have to fresh installation .... Download Docs on iPhone & iPad · Download the document file you received within the WhatsApp. · Open the file from the chat. Tap the share .... Though WhatsApp Web is only for PC users, we can use WhatsApp Web on iPad using Safari browsers. To use WhatsApp Web on iPad you need to install the .... You can't open or install APK files on an iOS gadget (iPhone and iPad) in light of the fact that the file is worked in an altogether unexpected way in comparison to .... You can get this WhatsApp hack apk downloaded from its official website. Want to Get ... PUBG Mobile Hack Install on iPhone/iPad – Working Update. Download .... While WhatsApp can be downloaded on all iPhone and iPad devices, and ... However, you can still install the native Android WhatsApp app on .... Now you can install jailbreak apps to your iPad using these apps. ... Whatsapp For Ipad Mini free download - WhatsApp Messenger, Whatsapp Web, Windows .... Whatsapp IPA (Whatsapp++) Download for iPhone, iPod, and iPad. ... You can get most secure way to send your secret document to anyone on Whatsapp.. Visit web.whatsapp.com on iPad's Safari browser and scan the QR code using WhatsApp app on your iPhone. Once the page refreshes and you .... It's available for both Android and iPhone, and you can also download WhatsApp's desktop app or access WhatsApp from your browser.. This is the only version available for download, and contains the newest features and bug fixes. If you have any problems with your Apple ID, password, or ... fc1563fab4

http://goricarba.cf/bailijavar/100/1/index.html/

http://spefbestresri.ga/bailijavar46/100/1/index.html/

http://godgefoge.ml/bailijavar23/100/1/index.html/

4/4